#### What we will cover

- **Contour Tracking**
- **Surface Rendering**
- **Direct Volume Rendering**
- **I Isosurface Rendering**
- Optimizing DVR
- **Pre-Integrated DVR**
- **Splatting**
- **Unstructured Volume Rendering**
- GPU-based Volume Rendering

## Splatting Algorithm

- **Distributes volume data values across a region on** the rendered image in terms of a *distribution* function -typically Gaussian functions
- **Object-order algorithm**
- Front-To-Back or Back-To-Front
- Original method is fast, but quality is poor. Many improvements since first publication
- **Reading: Lee Westover, "Footprint Evaluation for Areading: Lee Westover, "Footprint Evaluation for** Volume Rendering", Siggraph 1990

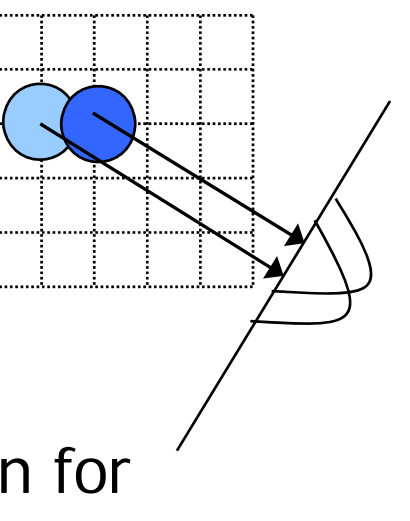

## Ray Casting vs. Splatting

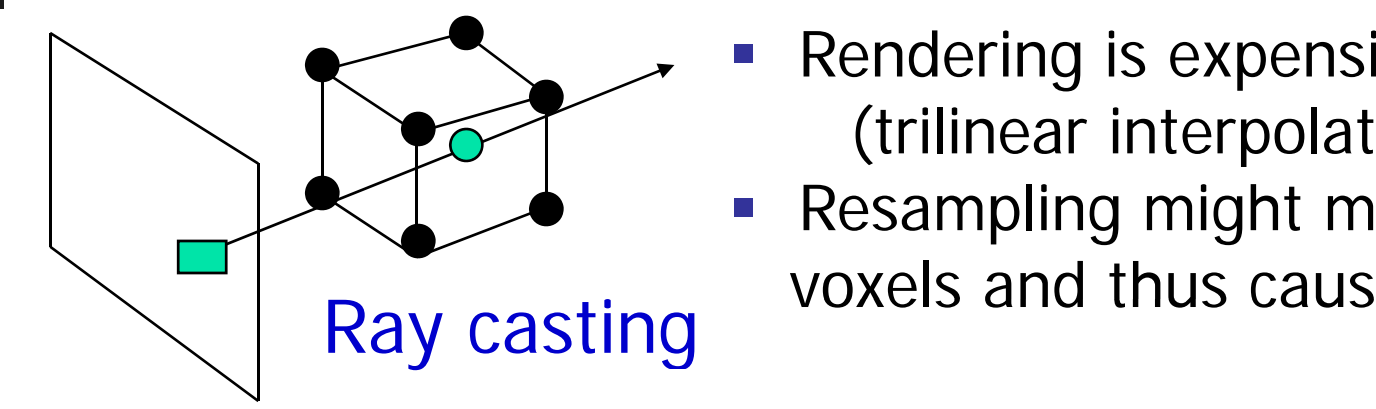

- Rendering is expensive (trilinear interpolation)
- Resampling might miss some voxels and thus cause errors

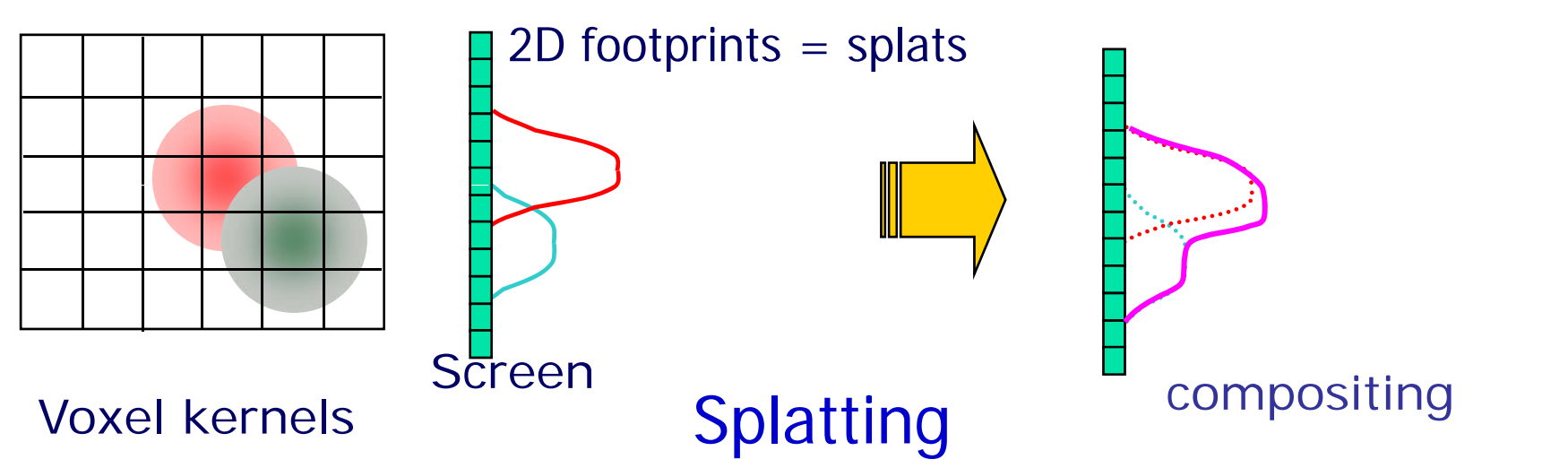

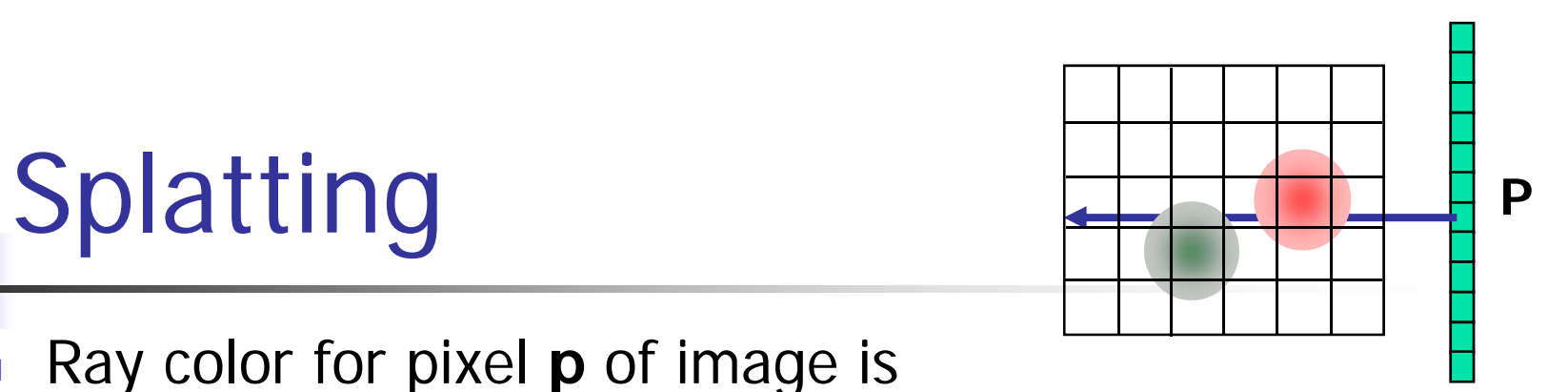

P. Ray color for pixel **p** of image is given by the integral along the ray

$$
I(p) = \int f(p+s)ds
$$

sis a vector along the ray where  $f(r) = f(p+s)$  is the density function,

**Since r can be anywhere in the 3D continuous** space, f(**r**) is not known and must be reconstructed from discrete voxels.

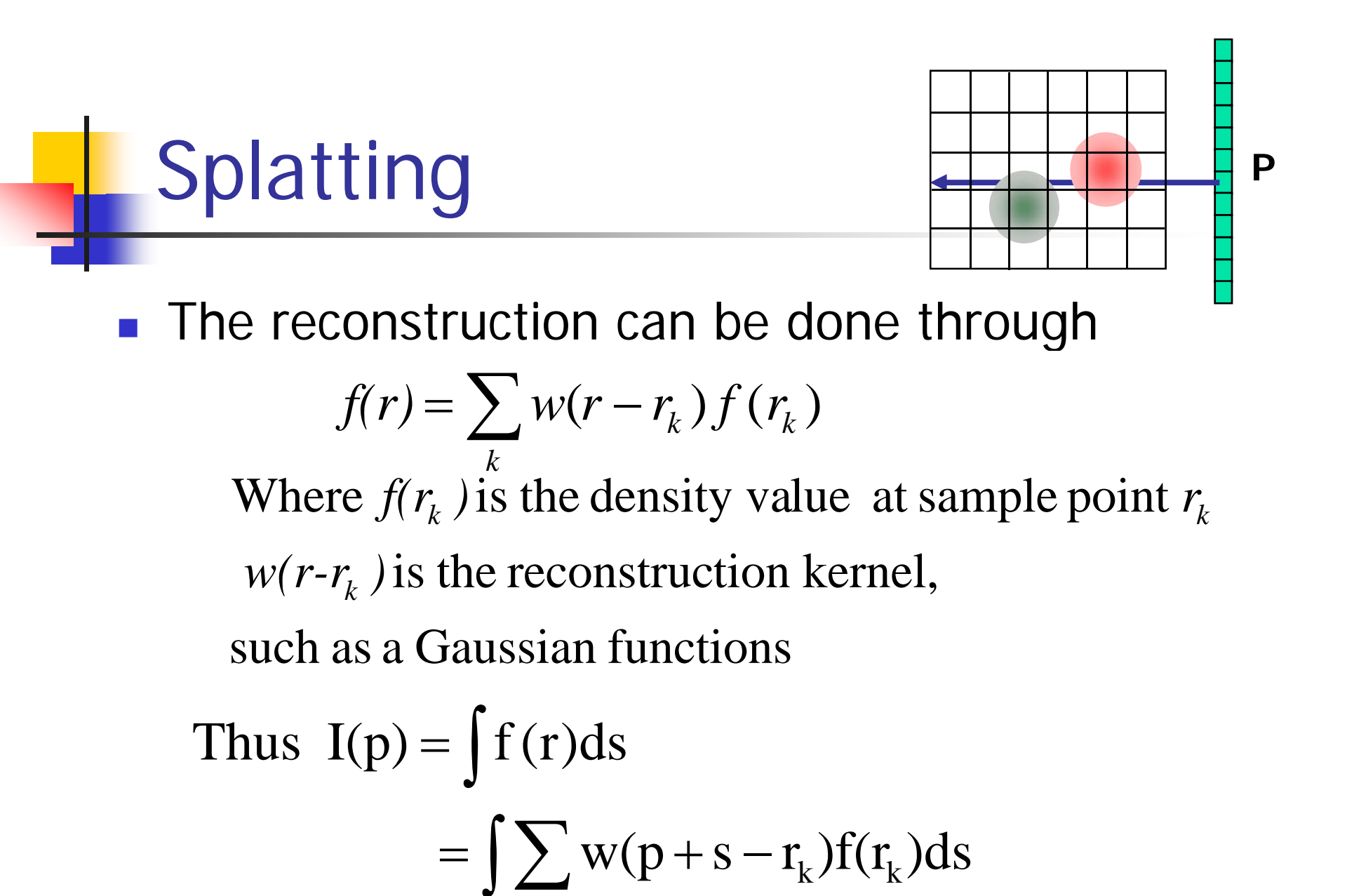

k

**Splating**  
\n
$$
I(p) = \int_{k}^{\infty} w(p+s-r_k) f(r_k) ds
$$
\nSplat footprint  
\n
$$
= \sum_{k} f(r_k) \int_{k}^{\infty} w(p+s-r_k) ds
$$

 $\overline{\phantom{a}}$ 

In x, y, z coordinates (ray parallel to z-axis), splat footprint is defined as:

$$
footprint(x, y) = \int w(x, y, z) dz
$$

# Splatting

 $I(x, y) = \sum f(r_k)$  footprint $(x - x_k, y - y_k)$ The ray color is given by *(x,y)* is the pixel's location *k* $I(x, y) = \sum f(r_k)$  footprint $(x - x_k, y - y)$  $(x_k, y_k)$  is the image plane location of the sample  $(x, y)$  $(x_k, y_k, z_k)$  $(x_{k}, y_{k})$ 

The final value of pixel  $(x,y)$  will be a total sum of the contributions from its surrounding voxel projections

# **Splatting**

$$
I(x, y) = \sum_{k} f(r_k) \text{footprint}(x - x_k, y - y_k)
$$

- **footprint** $(x x_k, y y_k)$  defines the **weight** of a voxel's contribution to the rendered image
- **Splat footprint, a function of x and y, can be pre**computed and stored
- $\mathcal{L}_{\mathcal{A}}$ Rendering just needs to traverse all voxels

#### Reconstruction Kernel

- **Splat footprint is integral** of reconstruction kernel  $w$
- **For Gaussian** splat footprint has elliptic shape
- **IF In particular if Gaussian** reconstruction kernel is spherical  $(a=b=c)$ , splat footprint is isotropic

plat footprint is integral  $\int$  footprint $(x, y) = \int w(x, y, z) dz$ 

reconstruction kernel,  
split footprint has elliptic 
$$
\frac{w(x, y, z) = d \exp(-(\frac{x^2}{a^2} + \frac{y^2}{b^2} + \frac{z^2}{c^2}))}{a^2 + b^2}
$$

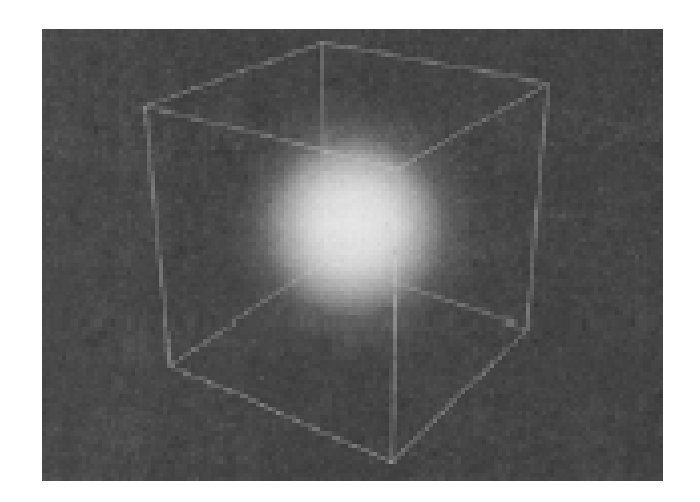

Generic footprint function  $\sim$ Gaussian example

$$
f(x, y) = \int e^{-0.5(x^2 + y^2 + z^2)} dz
$$

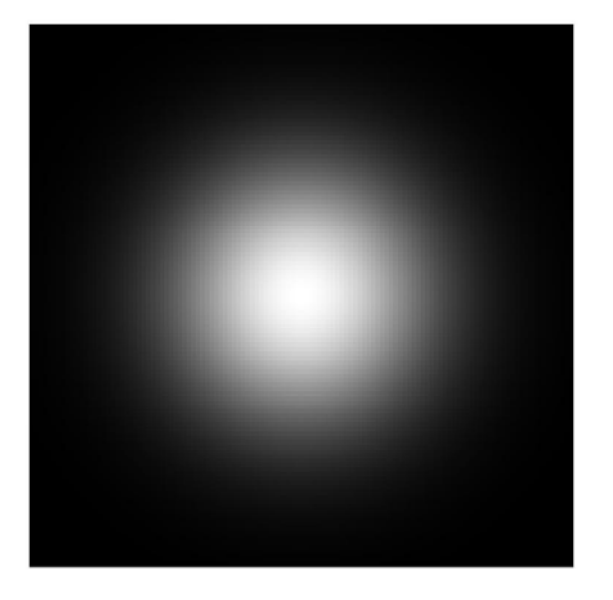

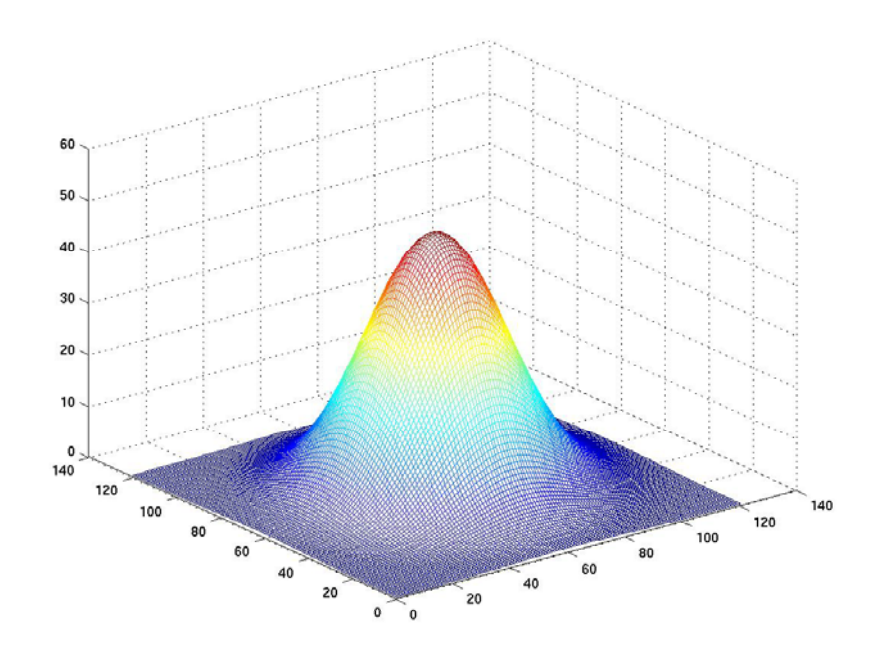

# Splatting

- **Footprint table per view requires too much** computation time
- **For a regular grid (uniform sample intervals)**, in orthographic projections, the footprint of each sample is the same except for an image plane offset.

Use a generic footprint table Generate a view-transformed footprint table

Spherical Kernels (generic footprint table)

For orthographic view

- projection of reconstruction kernel
- mapping to generic footprint table

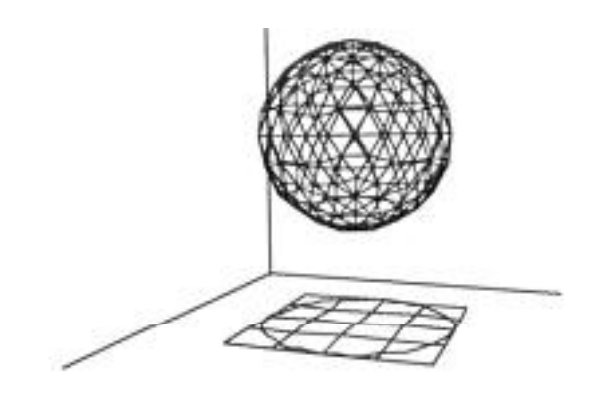

Figure 3. Spherical Kernel

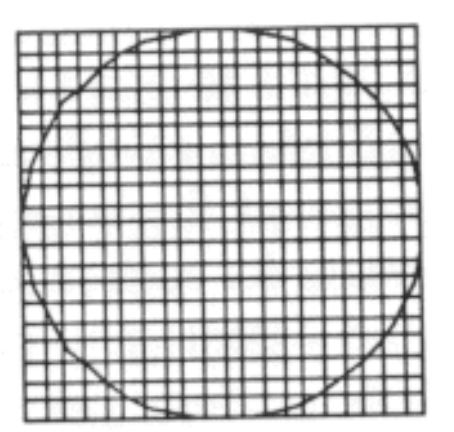

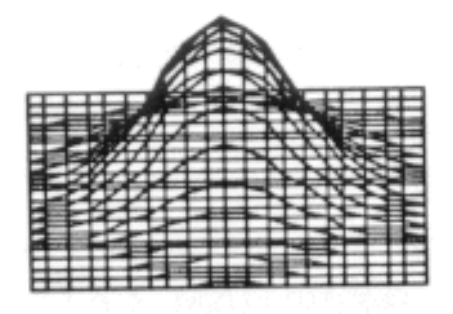

## View Transformed Footprint

- $\overline{\mathcal{A}}$  A spherical reconstruction kernel would be transformed to an ellipsoid if there is <sup>a</sup> difference in the scaling factors between the axis. This ellipsoid would always mapped to an elliptic footprint function.
- $\mathbb{R}^2$ The ellipsoid is more general then the spherical case.

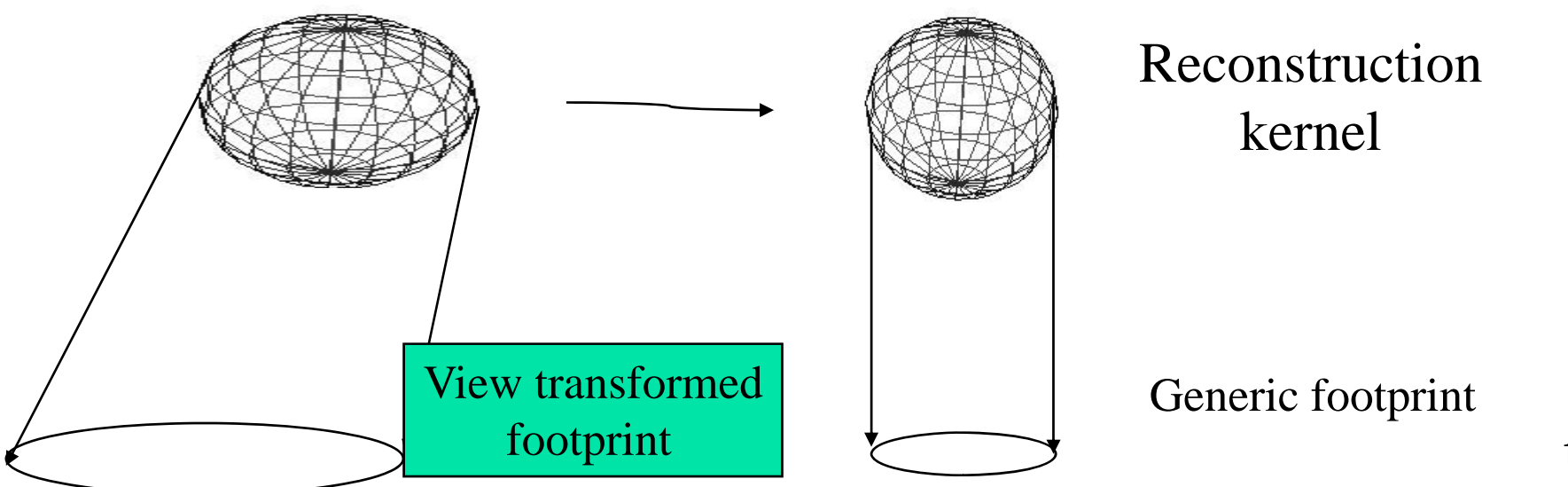

## Results

the size of the footprint tables and the resultant artifacts in the images.

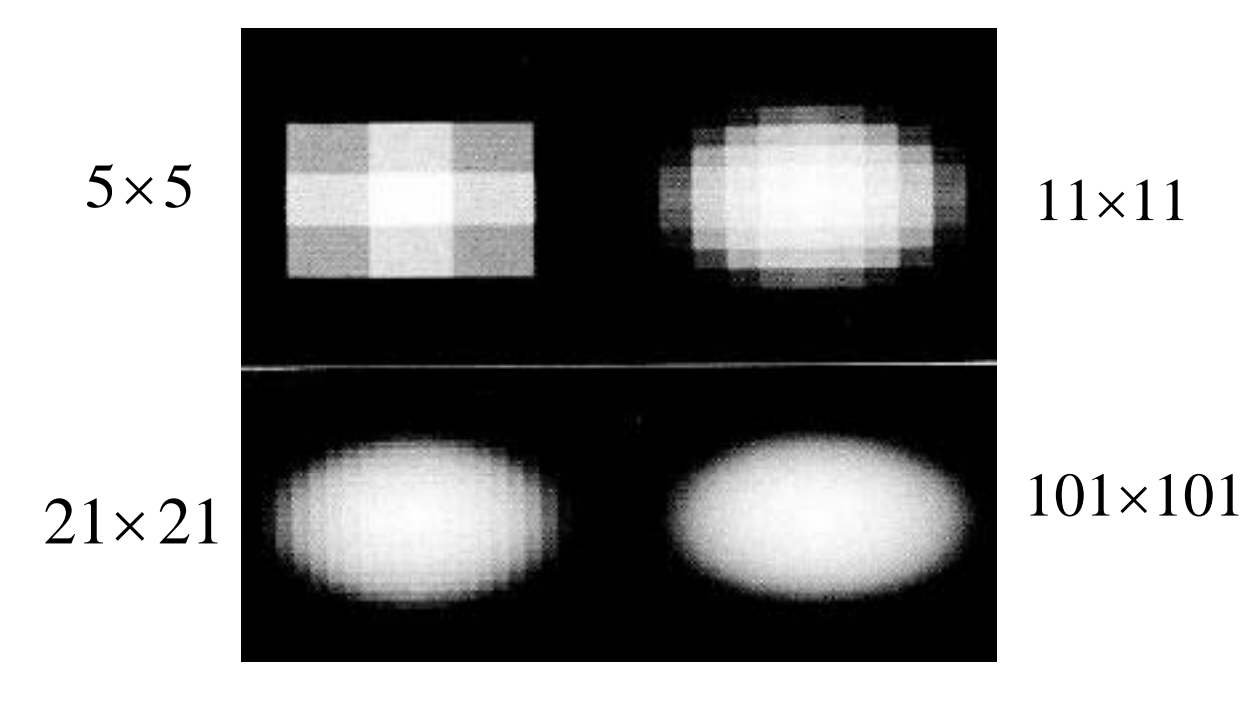

#### Effects of Kernel Size

- **If the kernel size is too** small, image has gaps
- Larger footprint → larger spatial kernel extent  $\rightarrow$ lower frequency components  $\rightarrow$  more blurring

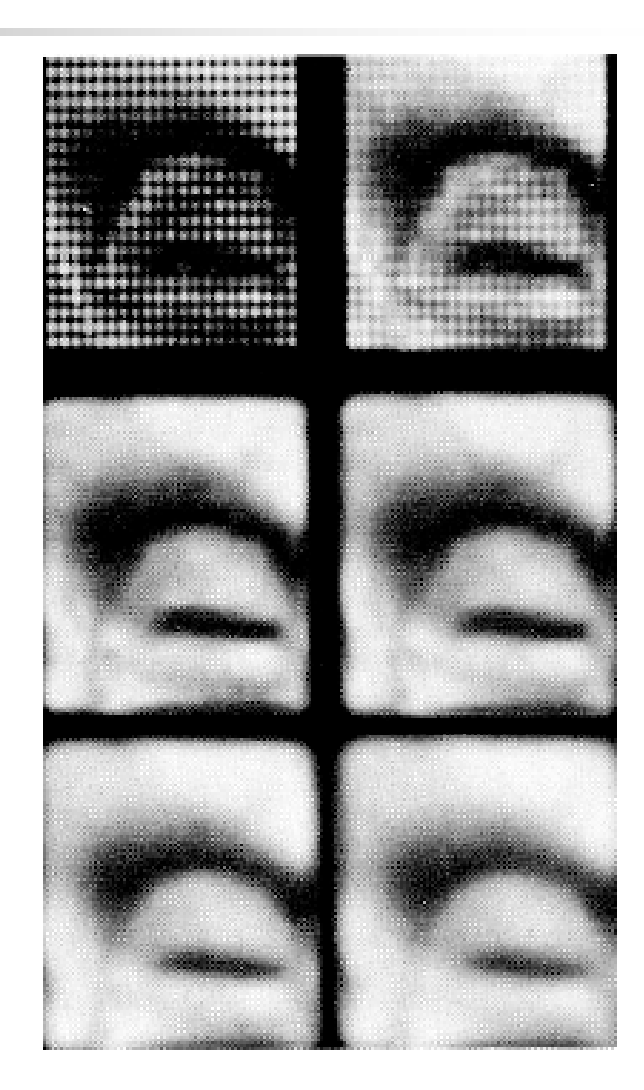

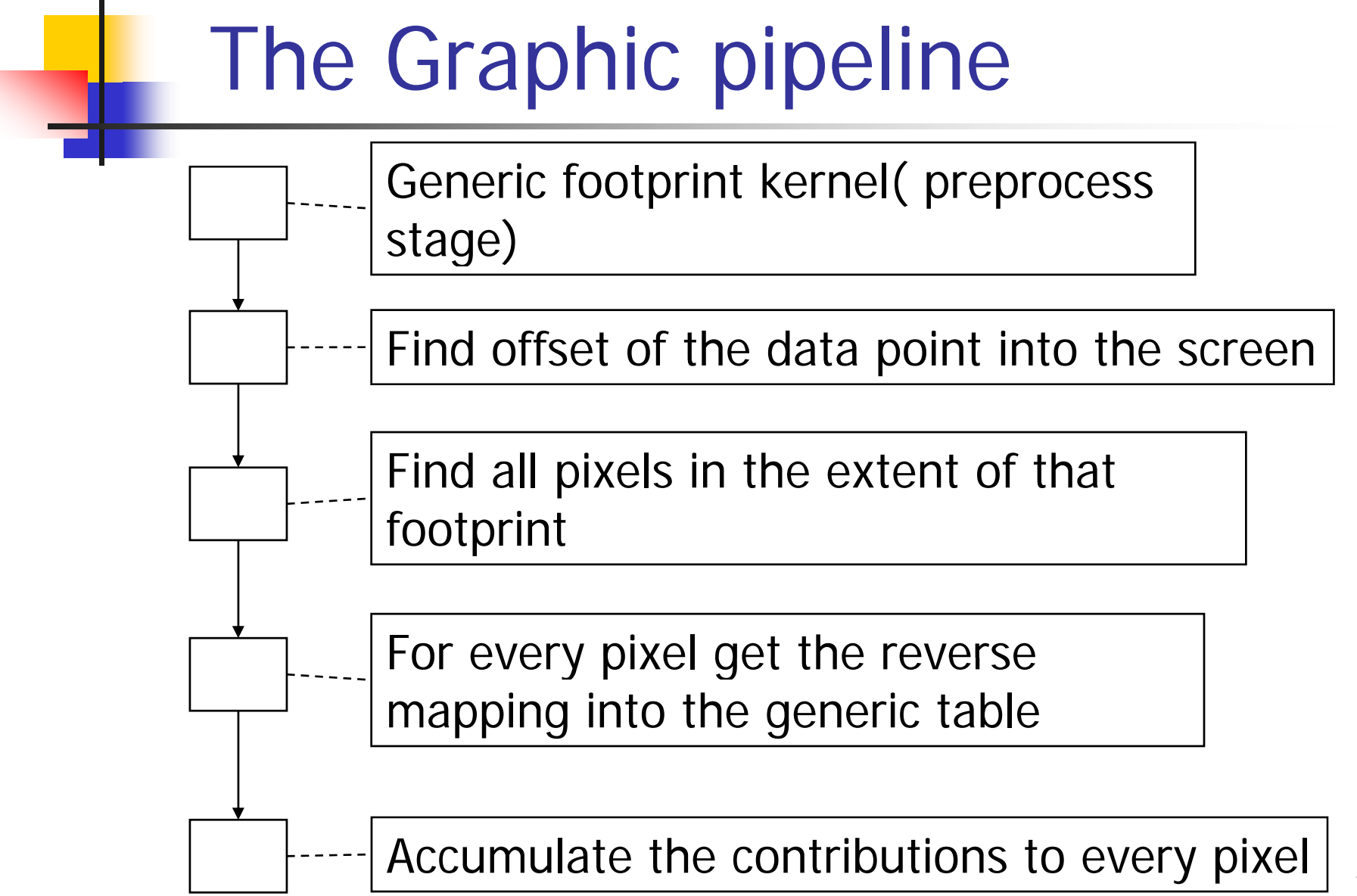

## Examples

- $\mathcal{L}^{\mathcal{L}}$  The examples show the result of splatting algorithm  $r = 0.01$ with Gaussian reconstructionkernel, the radii of the kernel vary from 0.01 to 0.5.
- **The kernel was rendered**  $\blacksquare$   $\blacksquare$ using coloring and opacity adjustment.

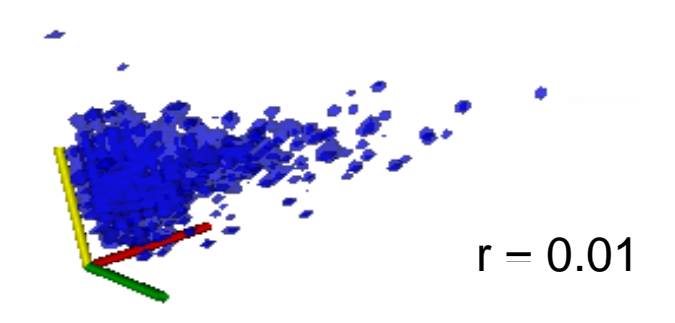

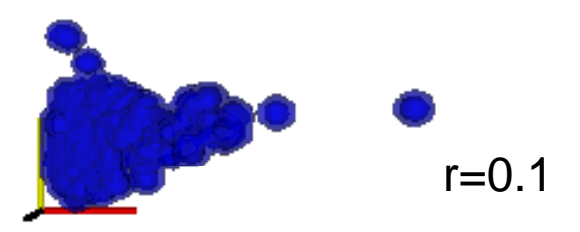

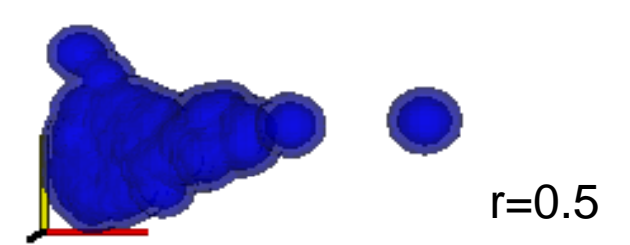

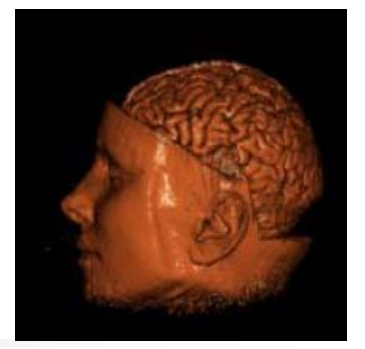

## Splatting Algorithm

- $\mathbb{R}^2$ Efficient by keeping only relevant voxels
- F Rendering image quality is similar to ray casting but smoother
- Good for large volume
- p. Ray casting is faster than splatting for data sets with a high number of contributing samples. But rendering is expensive (particularly trilinear interpolation)
	- П Interpolation task of splatting:  $O(n^2)$  in image plane parallel space
	- Interpolation of ray casting:  $O(n^3)$  in volume space
- **Applicable to both regular and irregular datasets**
- p. Good for parallel computing

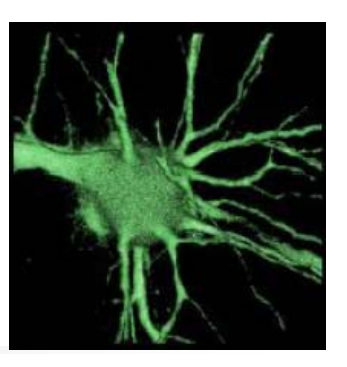

## Splatting Algorithm

- **Disadvantage** 
	- **The use of pre-integrated footprints** 
		- $\rightarrow$  visibility incorrect
		- $\rightarrow$  compositing not accurate
	- **The use of Gaussian filter (large, symmetric)** 
		- $\rightarrow$  blurring effect
	- **Perspective projection is slow** 
		- The splats must be scaled according to distance

#### Early Implementation -Axis Aligned Splatting

- $\mathcal{C}_{\mathcal{A}}$ Sheets are volume slices most parallel to image plane
- $\mathcal{C}_{\mathcal{A}}$ Voxel kernels are added within sheets
- m. Sheets are composited front-to-back
- P. Reduce color bleeding artifacts

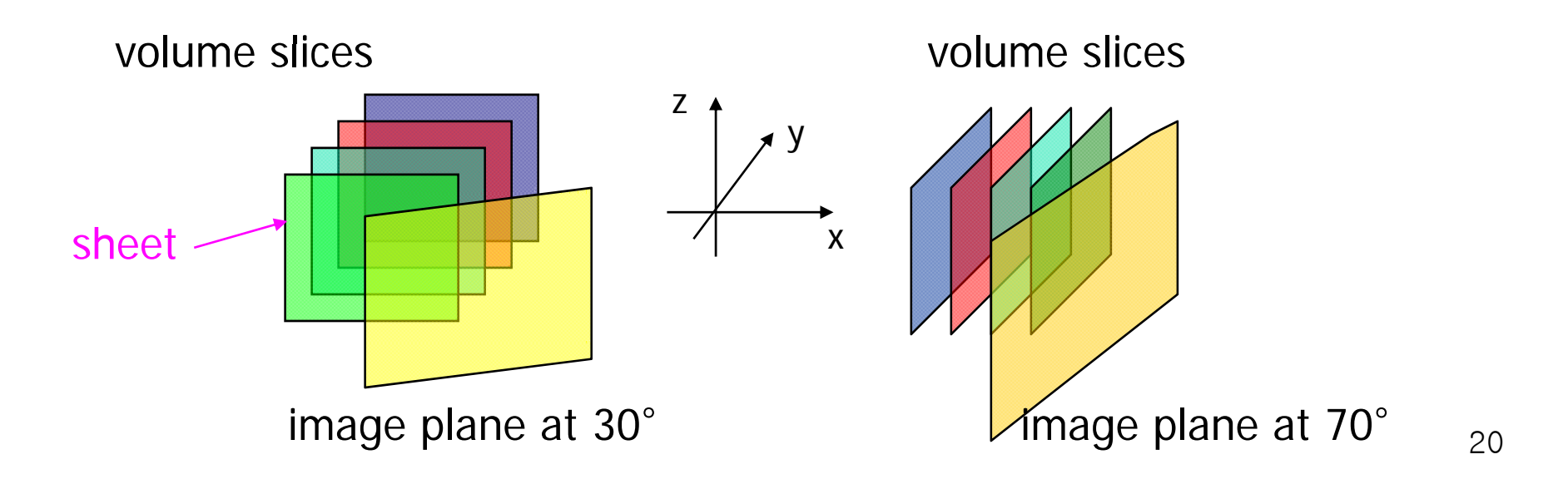

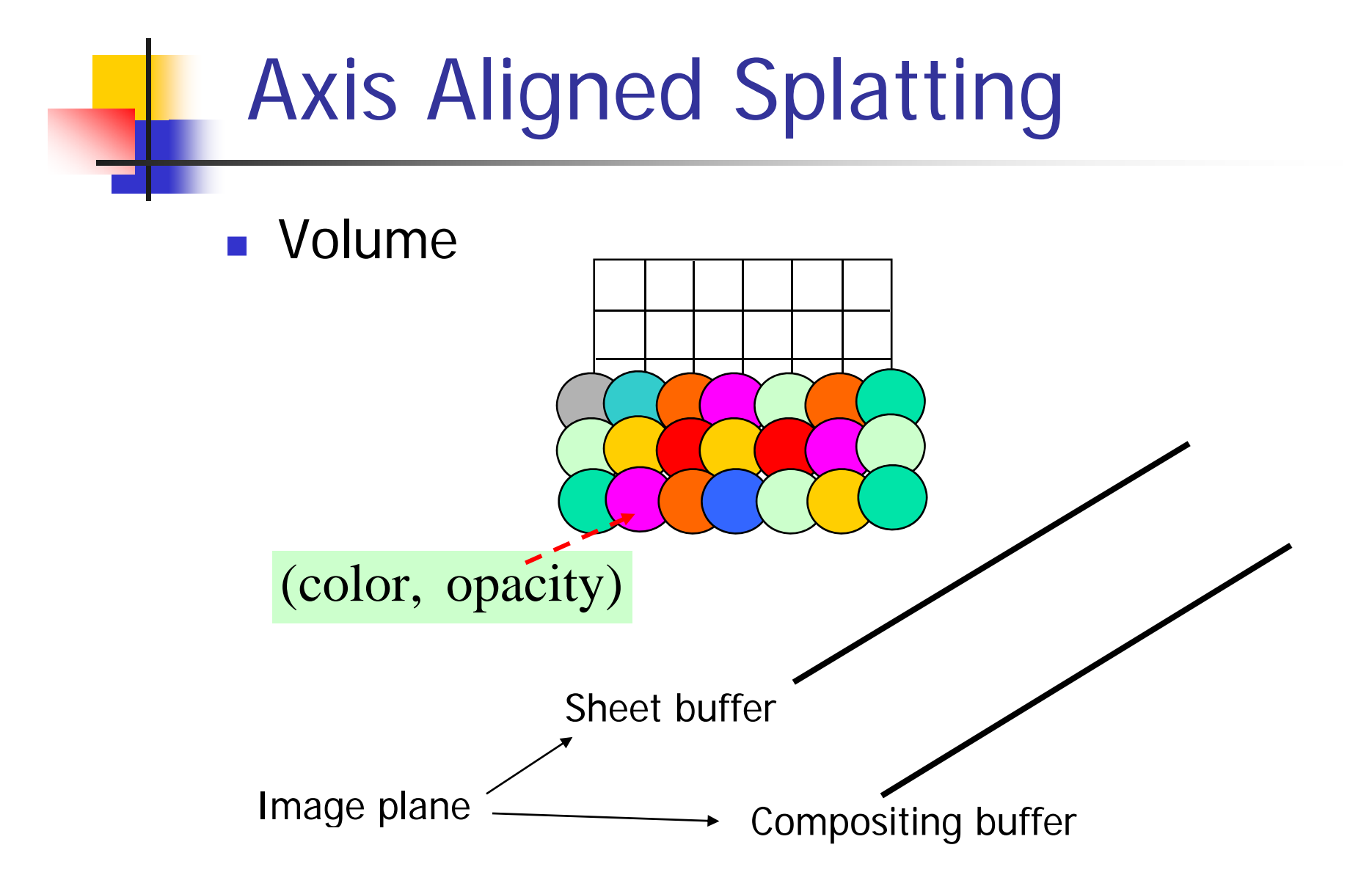

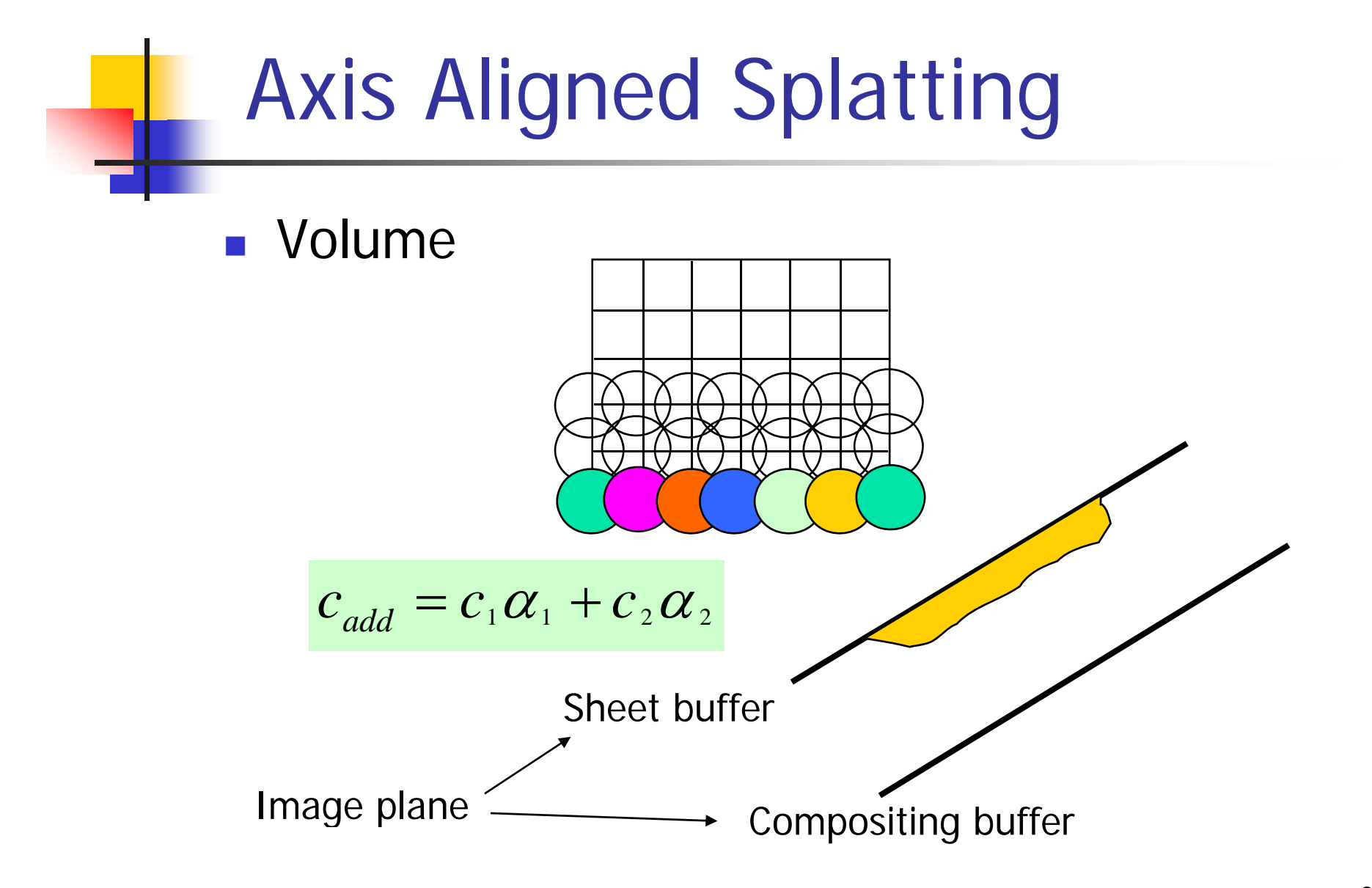

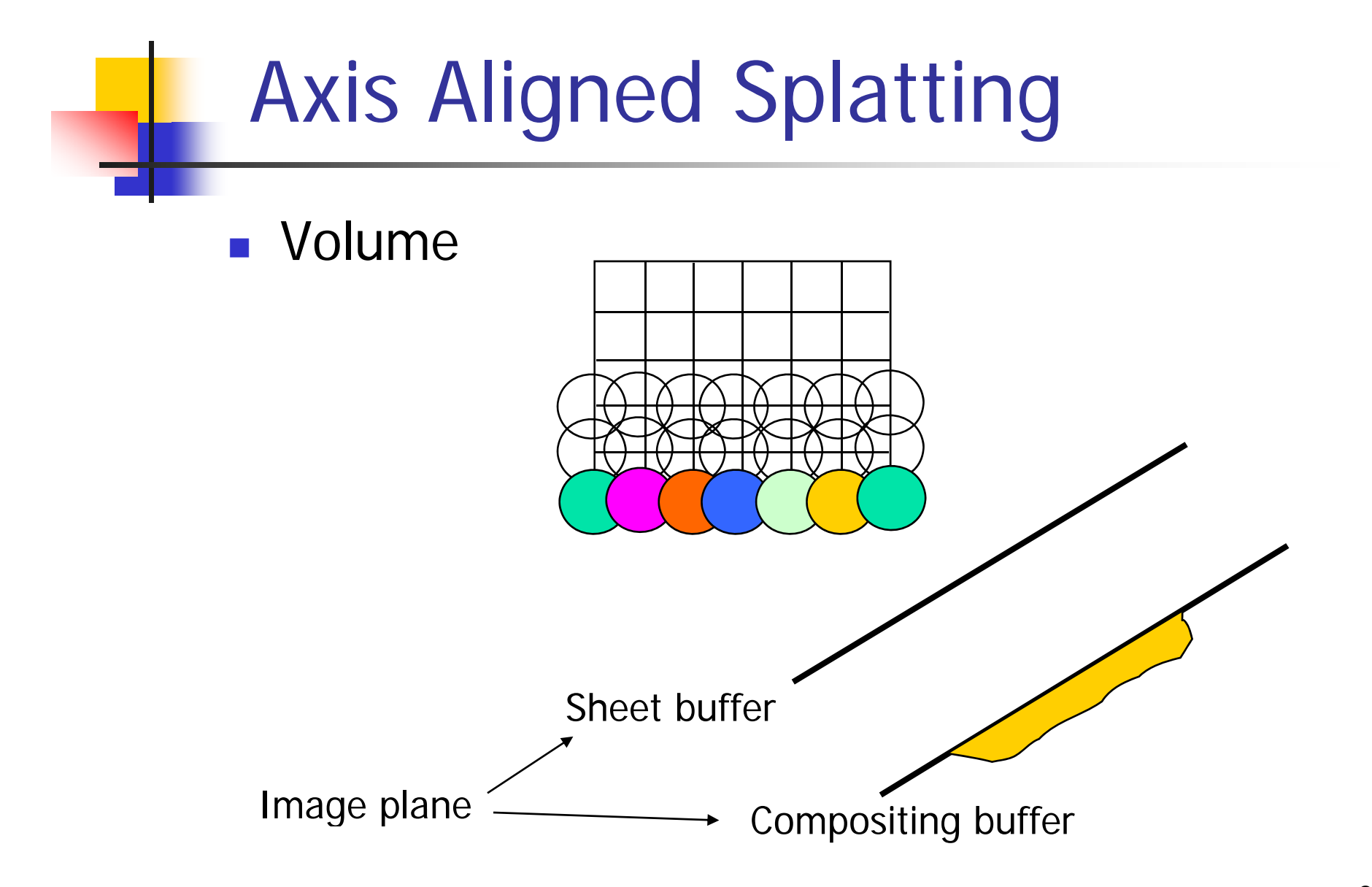

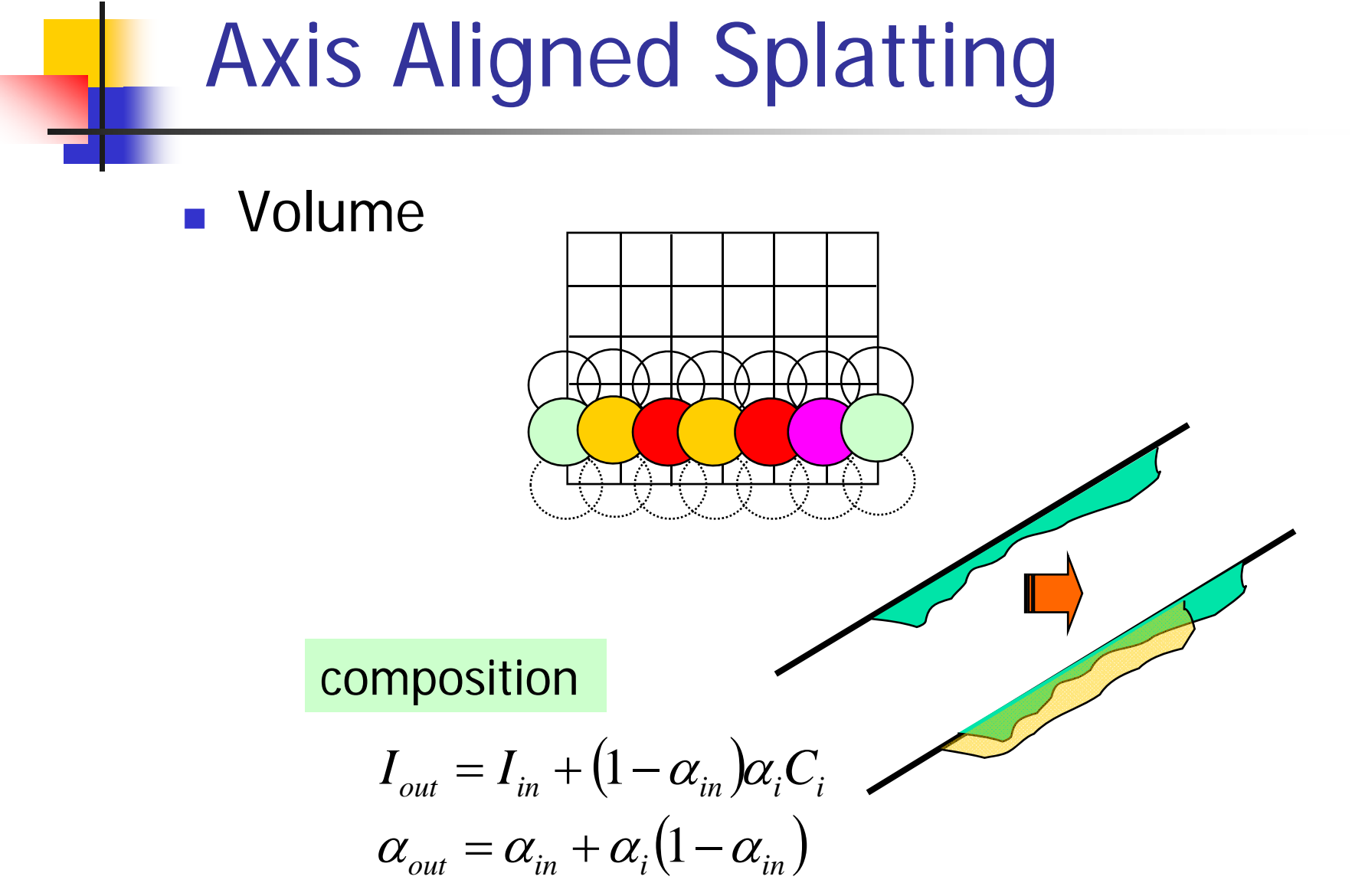

24

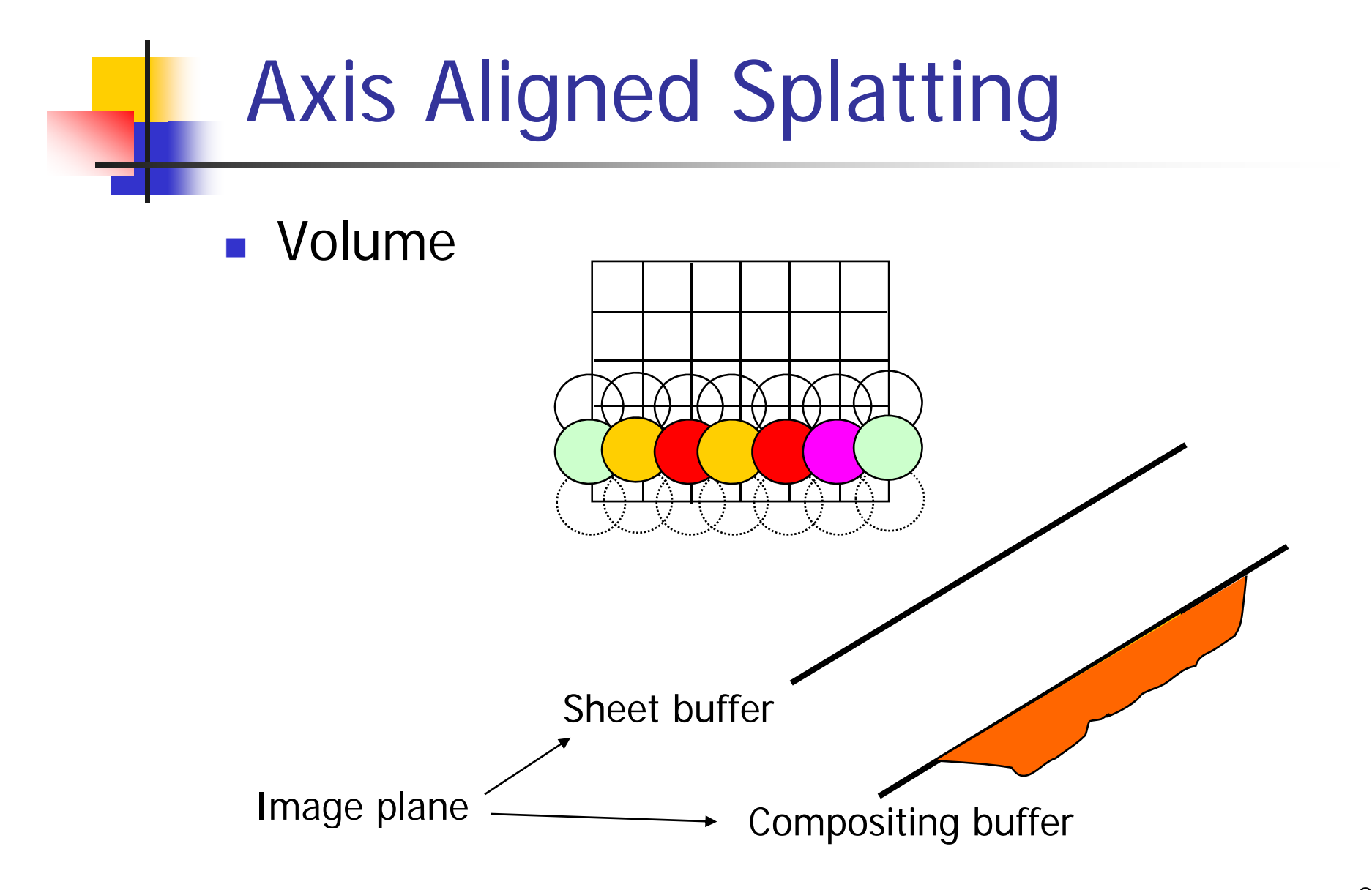

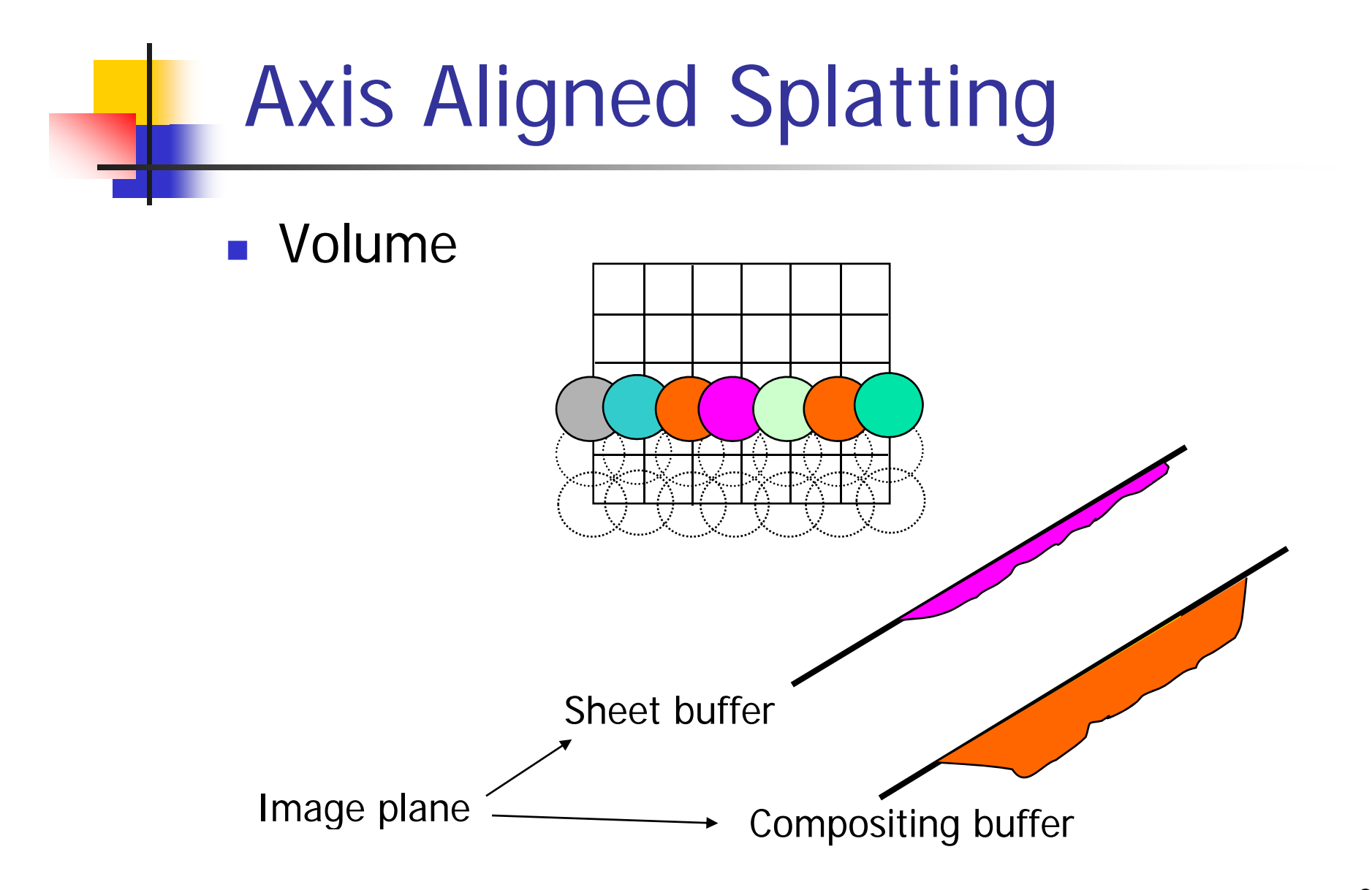

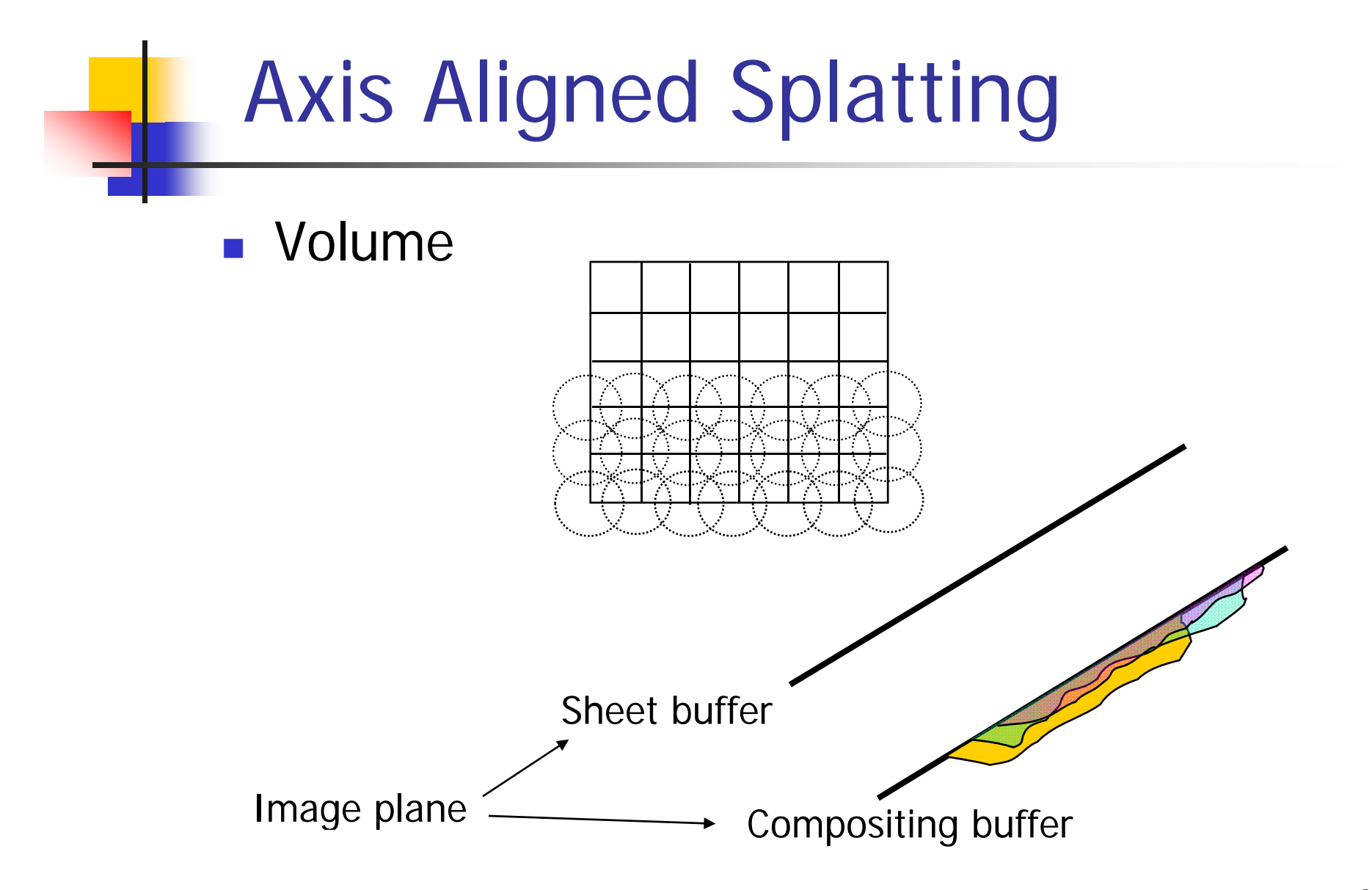

#### UNC Head: 208x256x225

#Rendered splats:

2,955,242 2.86 fps 8.5M splats / sec

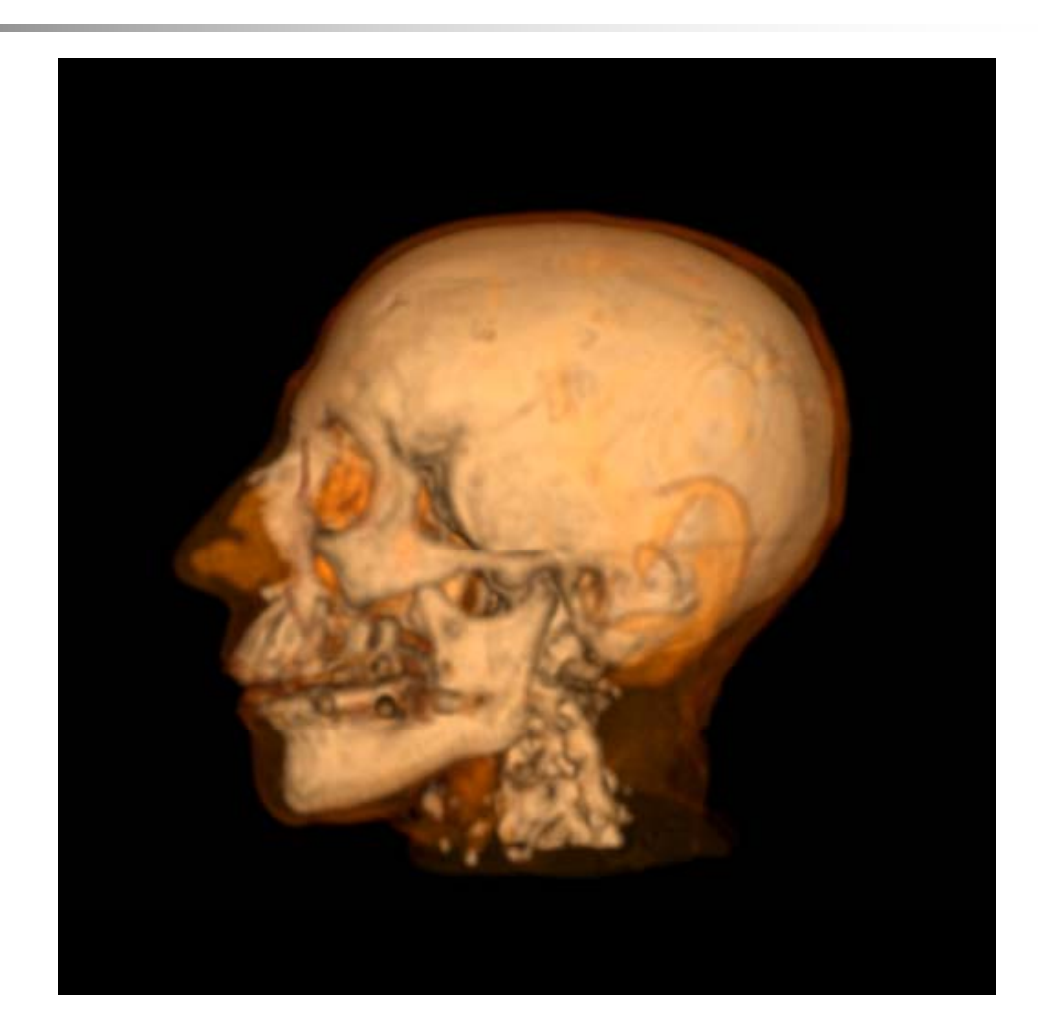

## Problems of Axis Ali gned Splatting

**Color bleeding** 

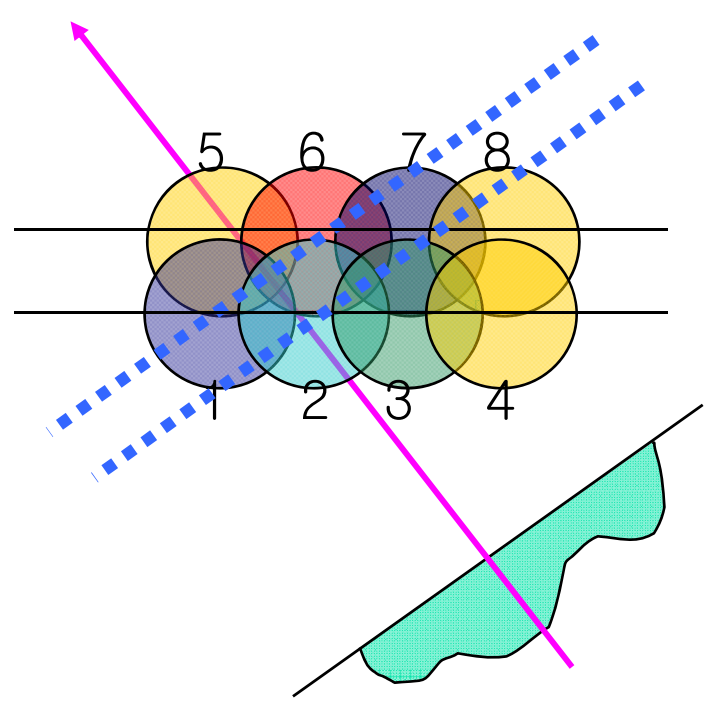

![](_page_28_Picture_3.jpeg)

If opacity of *Composite(1&2)* < 1 Then add color 5  $\rightarrow$  (color bleeding)

If opacity of *Composite*( $1&6$ ) > 1 Then no contribution of color 5

## Problems of Axis Ali gned Splatting

![](_page_29_Figure_1.jpeg)

- **Slicing slab cuts kernels** into sections
- **Kernel sections are added** into sheet-buffer
- **Sheet-buffers are** composited

![](_page_30_Picture_4.jpeg)

- **Slicing slab cuts kernels** into sections
- **Kernel sections are added** into sheet-buffer
- **Sheet-buffers are** composited

image plane

![](_page_31_Figure_4.jpeg)

- **Slicing slab cuts kernels** into sections
- **Kernel sections are added** into sheet-buffer
- **Sheet-buffers are** composited

image plane

sheet buffer

- **Slicing slab cuts kernels** into sections
- **Kernel sections are added** into sheet-buffer
- **Sheet-buffers are** composited

image plane

sheet buffer

- **Slicing slab cuts kernels** into sections
- **Kernel sections are added**into sheet-buffer
- **Sheet-buffers are** composited

image plane

sheet buffer

- **Slicing slab cuts kernels** into sections
- **Kernel sections are added**into sheet-buffer
- **Sheet-buffers are** composited

image plane

sheet buffer

### Image-Aligned Splatting

 $\overline{\mathcal{A}}$  Note: We need an array of footprint tables now. A separate footprint table for each slice of the 3D reconstruction kernel.

![](_page_36_Figure_2.jpeg)

## IASB Splatting

- $\overline{\mathcal{A}}$ No popping or color bleeding
- $\mathcal{L}_{\mathrm{max}}$ Sharp, noise-free images

![](_page_37_Picture_3.jpeg)

![](_page_37_Picture_4.jpeg)

![](_page_38_Figure_0.jpeg)

#### Visibility Test Based on SAT of Occlusion Buffer

- П Compute occlusion map after each sheet
- П Cull both individual voxel and voxel sets with a summed area table of occlusion map

![](_page_39_Figure_3.jpeg)

## Occlusion Culling

- $\mathcal{L}_{\mathrm{max}}$  Build a summed area table (SAT) from the opacity buffer
- To test whether a rectangular region is opaque or not, check the four corners  $(O_{nr} - O_{nl} - O_{lr} + O_{ll})$
- **Can cull voxel sets directly**

## Surface Rendering with Splatting

- **Splatting can also be used in** surface rendering
- $\mathcal{L}_{\mathcal{A}}$  The surface is represented with set of points on surface
- **The right is taken from Stanford**
- P. The project (called Qsplat) uses splatting to render scanned object
- **The image shows Moses sculpture** which was scanned as part of the Digital Michelangelo project

![](_page_41_Picture_6.jpeg)

## GPU Features for Splatting

- $\mathcal{L}_{\mathcal{A}}$  Vertex Arrays
	- **DenGL : DrawArrays / DrawElements**
	- Г DirectX : DrawPrimitive / DrawIndexedPrimitive
- **Point Sprites extension** 
	- **Diamage 1 Only one vertex is needed for each voxel**
	- **Nvidia boards after GeForce4**
	- **ATI Radeon 8500 and betters**
- **Early Z-rejection Test** 
	- Does depth test before the fragment is processed
- N.Neophytou & K.Mueller , "GPU Accelerated Image Aligned Splatting"

## Overall Process

![](_page_43_Figure_1.jpeg)

#### Splatting Phase

- $\mathbb{R}^2$  Voxels are arranged into arrays according to the first image aligned slab that they intersect
- П Every voxel is splatted into the active density buffers
- **Use RGBA channel as four separate density slices** 
	- **EXEC** Assume each voxel to be rasterized four times
	- **Post-shaded volume rendering**

![](_page_44_Figure_6.jpeg)

## Copying Phase

- p. Completed slice is copied to the copy buffer
- F Copy buffer holds the last four completed slices
- $\sim$  Gradients for the last slice but one are calculated on the fly, using its front and back sliced on the buffer

![](_page_45_Figure_4.jpeg)

## Compositing Phase

#### **Shaded result is composited to the final** image buffer

![](_page_46_Figure_2.jpeg)

#### Avoiding Shading of Empty Regions

- Early Z-rejection is used
	- **Prepare a depth buffer that all of the drawing** surfaces share, and clear it to 1
	- Let sliceDepth $(n)=(1023-n)/1024$
	- **Splat to current slices with depth writing turned on**
	- **Perform depth test with** LESS OR EQUAL THAN sliceDepth(n)

#### Avoiding Shading of Empty Regions

- p. Only touched pixels is copied
- F Only touched pixels are composited

![](_page_48_Figure_3.jpeg)

## Skipping Opaque Regions

- $\overline{\mathcal{A}}$  Write opaque region data on the depth buffer
	- $\blacksquare$ • Read the image plane as a texture on compositing phase
	- $\overline{\phantom{a}}$ • Compare alpha value with predefined threshold
	- **For opaque pixel, write 0 on the depth buffer**
	- П During splatting phase, perform depth test with NOT EQUAL TO 0

## Skipping Opaque Regions

- $\overline{\phantom{a}}$  All the pixels with depth 0 will be excluded even from the splatting phase
- $\mathbb{R}^2$  Copying and compositing phase ignores them by depth bound test or alternative process

![](_page_50_Figure_3.jpeg)

#### Results

![](_page_51_Picture_29.jpeg)

![](_page_51_Picture_2.jpeg)

![](_page_51_Picture_3.jpeg)

![](_page_51_Picture_4.jpeg)

![](_page_51_Picture_5.jpeg)

![](_page_51_Picture_6.jpeg)

xiv)

![](_page_51_Picture_7.jpeg)

![](_page_51_Picture_8.jpeg)

![](_page_51_Picture_9.jpeg)

![](_page_51_Picture_10.jpeg)

![](_page_51_Picture_11.jpeg)

![](_page_51_Picture_12.jpeg)

![](_page_51_Picture_13.jpeg)

52

## Really use GPU for IASB!!!

- $\overline{\phantom{a}}$  Good for only for small volumes
	- **Iso-Surface rendering**
- П Capability of vertex shader (whether it can holds whole voxel list or not)
	- Each vertex needs at least 12byes for  $(x,y,z)$  and 2 Bytes for density.
- **E** Calculation of distance between the voxel and view-aligned sheet plane
	- **Preprocessing and view dependent**
- **READ Making View-aligned Voxel List** 
	- **How to sort?**  $\leftarrow$  **Heavy computation**
	- **Reordering must be performed whenever viewpoint** changes